The examples and discussion in the following slides have been adapted from a variety of sources, including:

Chapter 3 of Computer Systems 3nd Edition by Bryant and O'Hallaron x86 Assembly/GAS Syntax on WikiBooks (http://en.wikibooks.org/wiki/X86\_Assembly/GAS\_Syntax)

The C code was compiled to assembly with gcc version 8.3.1 on CentOS 8.

Unless noted otherwise, the assembly code was generated using the following command line:

gcc –S -fno-asynchronous-unwind-tables –mno-red-zone –O0 *file.c*

AT&T assembly syntax is used, rather than Intel syntax, since that is what the  $qcc$ tools use.

```
Also:
   addl rightop, leftop
          # leftop = leftop - rightop
   subl rightop, leftop
          # leftop = leftop - rightop
   imull rightop, leftop
          # leftop = leftop * rightop
   negl op
          # op = -op
   incl op
          # op = op + 1
   decl op
          # op = op - 1
```
# Shift Instructions

Shifting the representation of an integer **sall** *rightop, leftop # leftop = leftop << rightop* **-- C syntax! sarl** *rightop, leftop # leftop = leftop >> rightop* **(preserves sign) shll** *rightop, leftop # leftop = leftop << rightop (same as sall)* **shrl** *rightop, leftop # leftop = leftop >> rightop (hi bits set to 0)*

Shifting an integer operand to the left by k bits is equivalent to multiplying the operand's value by  $2^k$ :

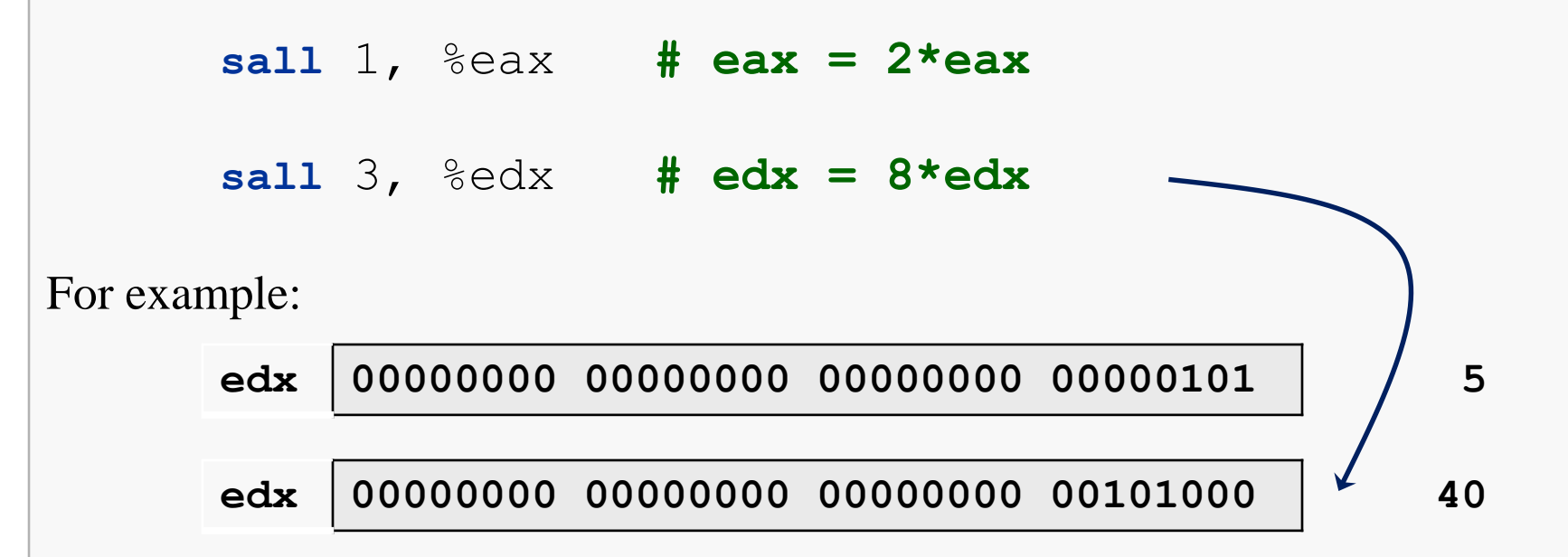

Since general multiplication is much more expensive (in time) than shifting bits, we should prefer using a shift-left instruction when multiplying by a power of 2.

# Right Shifts, Unsigned Operands, and Division X86-64 Assembly 5

Shifting an integer operand to the right by k bits might be expected to divide the operand's value by  $2^k$ :

**shrl** 1, %eax **# eax = eax / 2 ?**

Recall that **shrl** shifts in 0's on the left; so this will indeed perform integer division by 2, provided the value in eax is interpreted as an unsigned integer.

For example, if we have an 8-bit unsigned representation of  $255<sub>10</sub>$ , the instruction above would perform the following transformation:

 $1111 111$   $\rightarrow$  0111 1111

So it would yield  $127_{10}$ , which is correct for integer division.

## Right Shifts, Unsigned Operands, and Division X86-64 Assembly 6

But, the following will not yield the correct result for an unsigned integer:

```
sarl 1, %eax # eax != eax / 2
```
For example, if we consider an 8-bit representation of  $200_{10}$ , the instruction above would produce this transformation:

```
1100 1000 \rightarrow 1110 0100
```
So it would yield  $228_{10}$ , which is incorrect.

The correct result would be  $100_{10}$  which would be represented as 0110 0010.

Note that the correct value would have been found by using **shrl** instead.

#### X86-64 Assembly 7 Right Shifts, Signed Operands, and Division

Shifting a non-negative (signed) integer operand to the right by k bits will divide the operand's value by  $2^k$ :

**shrl** 1, %eax **# eax = eax / 2 sarl** 1, %eax **# eax = eax / 2** 

If eax holds a non-negative signed integer, the left-most bit will 0, and so both of these instructions will yield the same result.

But, if the signed operand is negative, then the high bit will be 1.

Clearly, **shrl** cannot yield the correct quotient in this case. Why?

#### X86-64 Assembly 8 Right Shifts, Signed Operands, and Division

What about the following instruction, if eax holds a negative signed value?

$$
\text{sarl } 1, \, ^8\text{eax} \quad \text{# eax} = \text{eax } / 2
$$

**sarl** replicates the sign bit, so this will yield a negative result...

But, suppose we have an 8-bit representation of -7: 1111 1001

Then applying an arithmetic right shift of 1 position yields: 1111 1100

That represents the value -4… is that correct?

Mathematics says yes by the Division Algorithm:

 $-7 = -4 * 2 + 1$ 

Remainders must be >= 0!

C says no:  $-7 = -3 * 2 + -1$ 

-7 % 2 must equal -(7 % 2)

There are the usual logical operations, applied bitwise:

```
andl rightop, leftop
      # leftop = leftop & rightop // C syntax!
```

```
orl rightop, leftop
      # leftop = leftop | righttop
```

```
xorl rightop, leftop
      # leftop = leftop ^ rightop
```

```
notl op
      # op = ~op
```
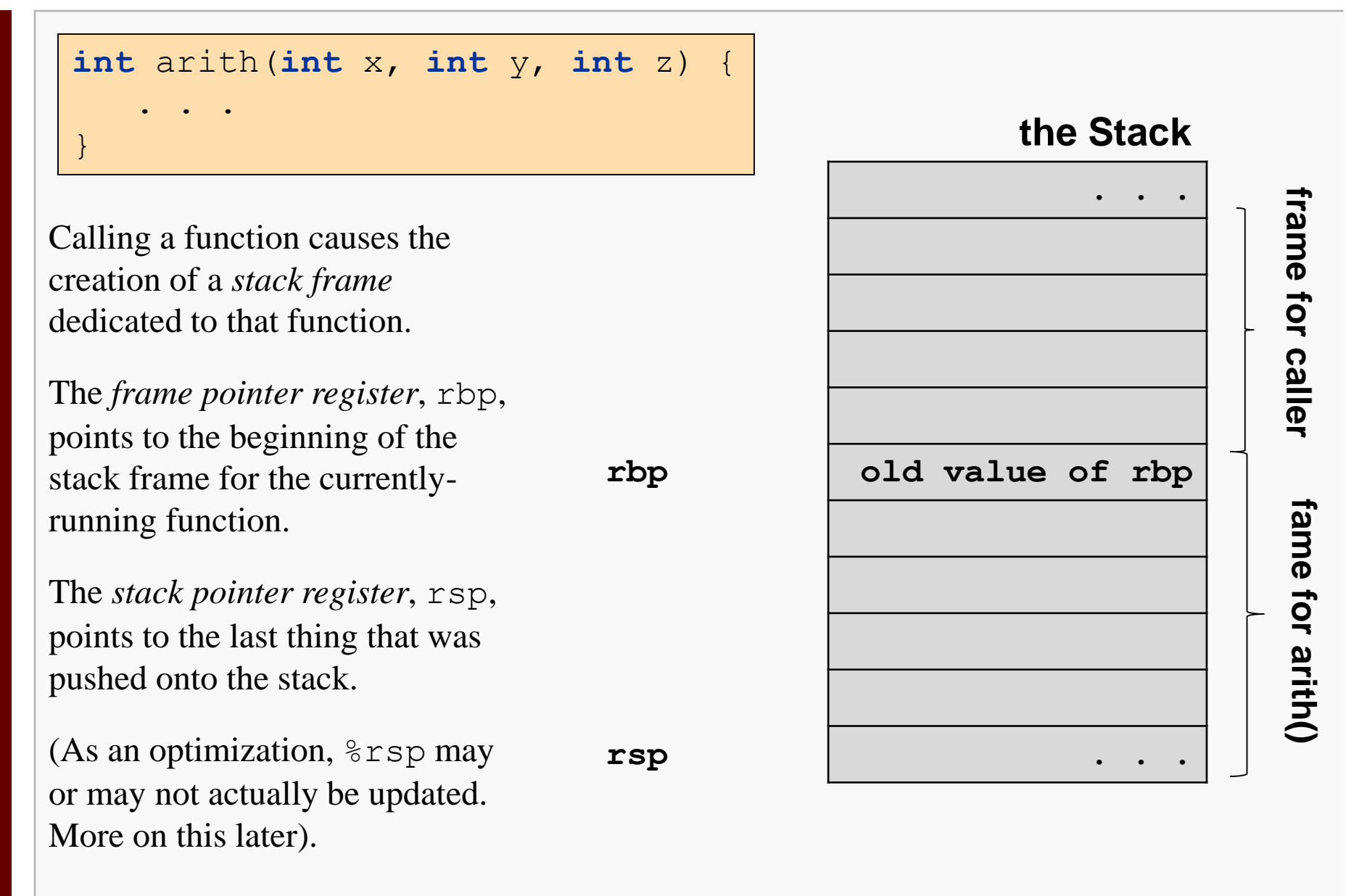

**the Stack**

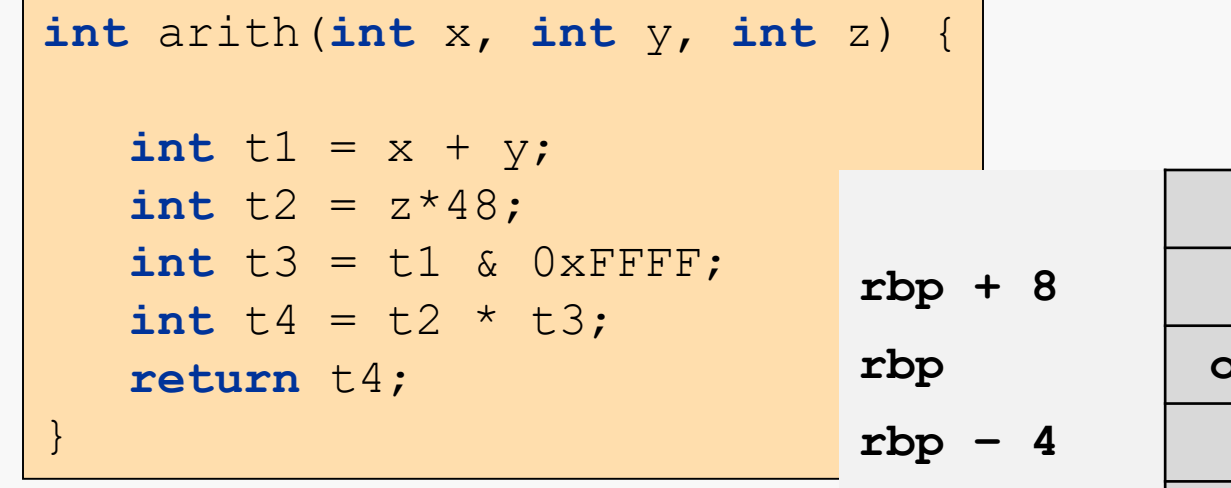

The first 6 function arguments are passed in registers, additional arguments are passed on the stack.

The arguments stored in registers are often moved somewhere else on the stack before any computations.

In this example:

- $\overline{x}$  is passed in register  $\epsilon$  edi and is moved to  $-20$  ( $\epsilon$ rbp).
- $y$  is passed in register  $\text{\textdegree}$  esi and is moved to -24 ( $\text{\textdegree}$ rbp).
- z is passed in register  $\frac{1}{2}$  edx and is moved to  $-28$  ( $\frac{1}{2}$ rbp).

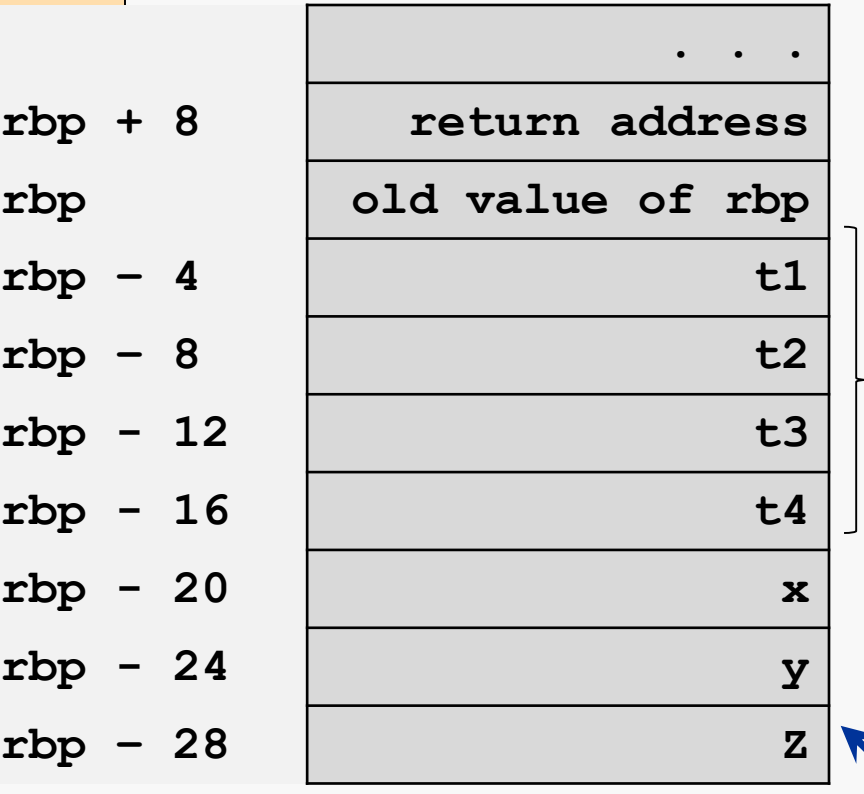

### **Computer Organization I CS@VT ©2005-2020 WD McQuain**

**autos within fn**

autos within fn

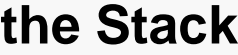

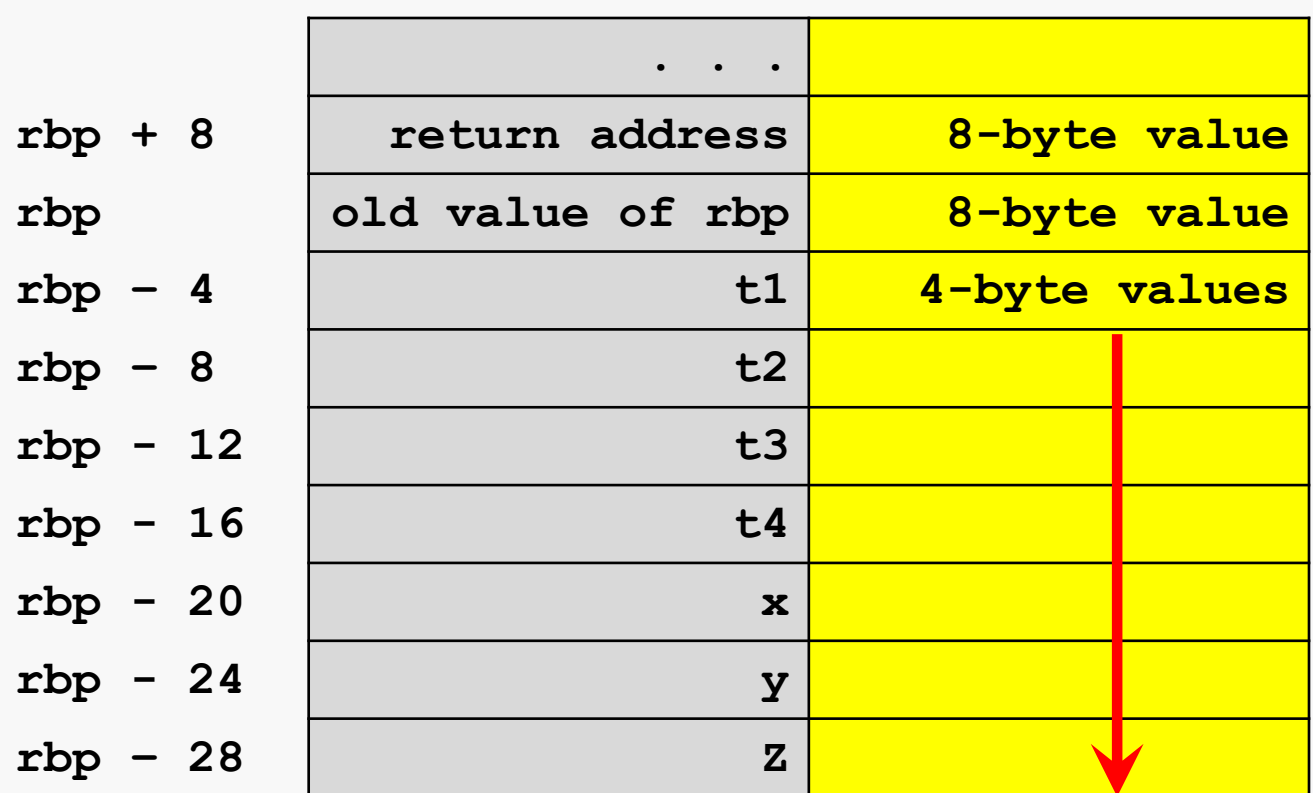

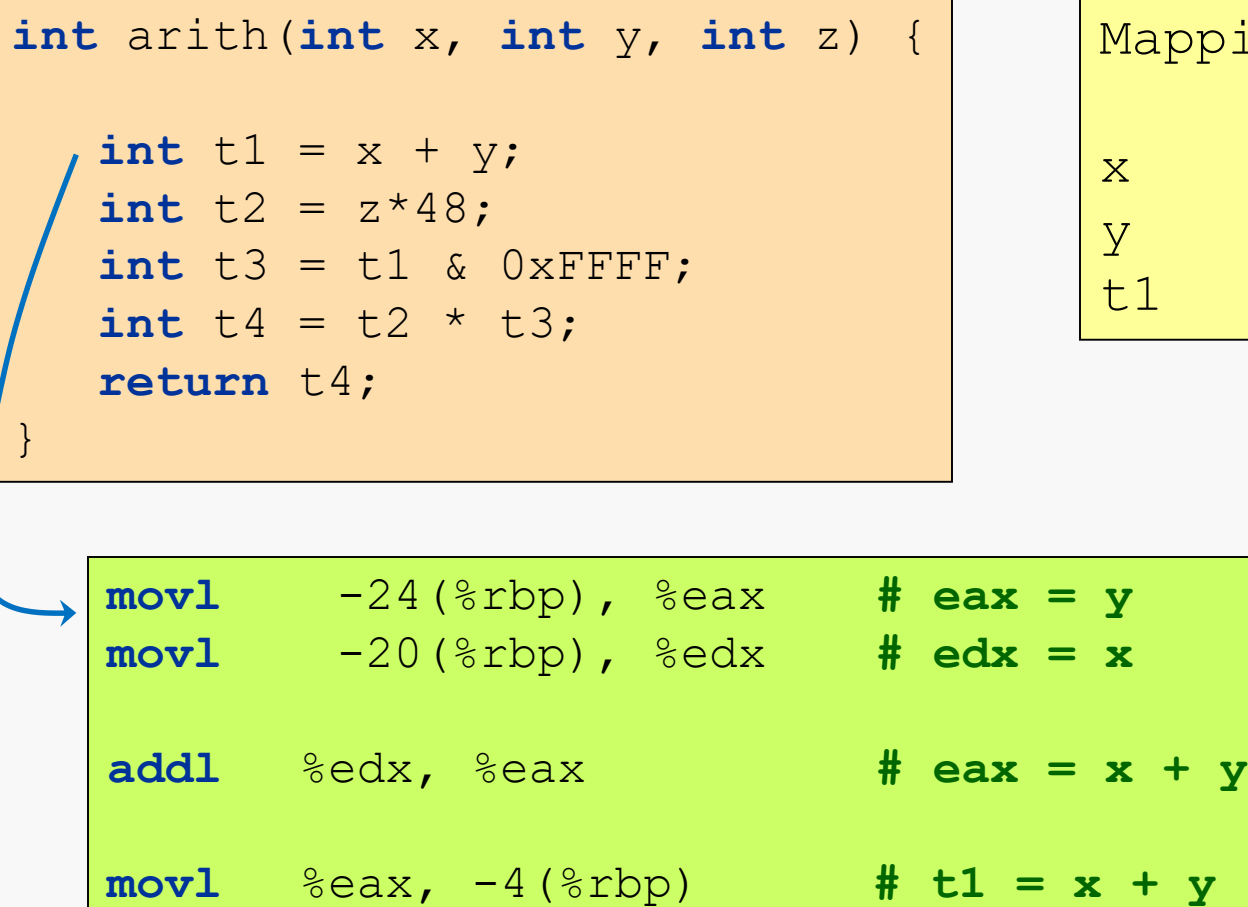

 $\mathop{\text{sing}}$ : address  $rbp - 20$  $rbp - 24$  $rbp - 4$ 

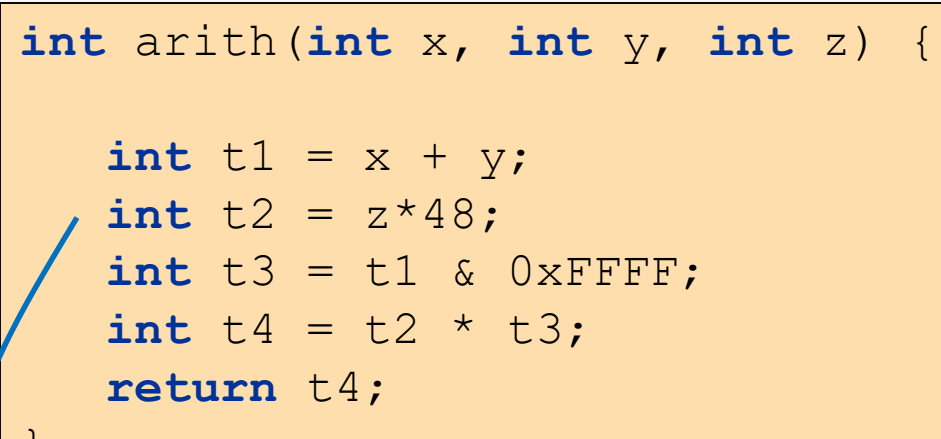

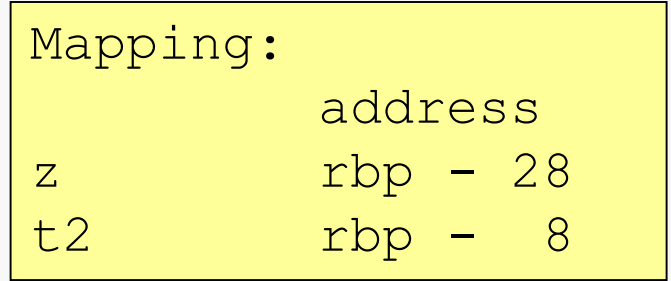

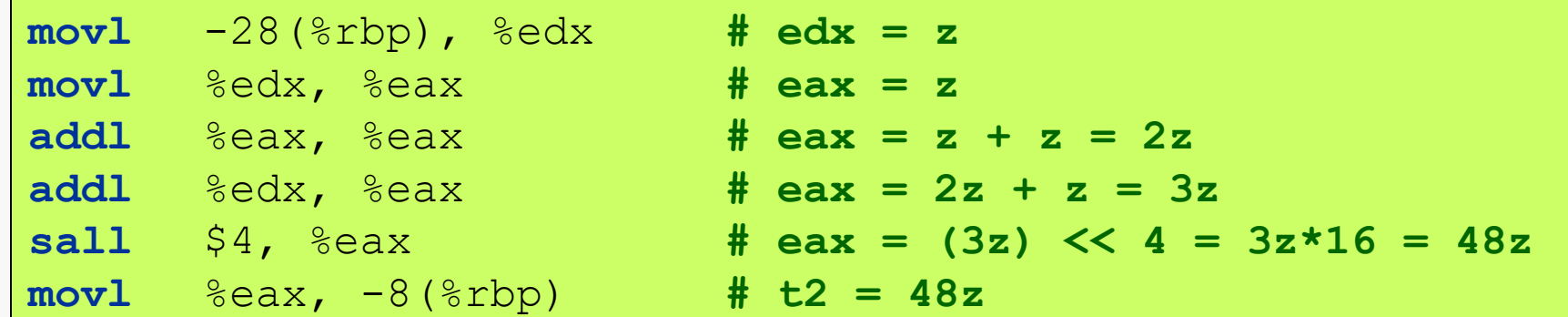

}

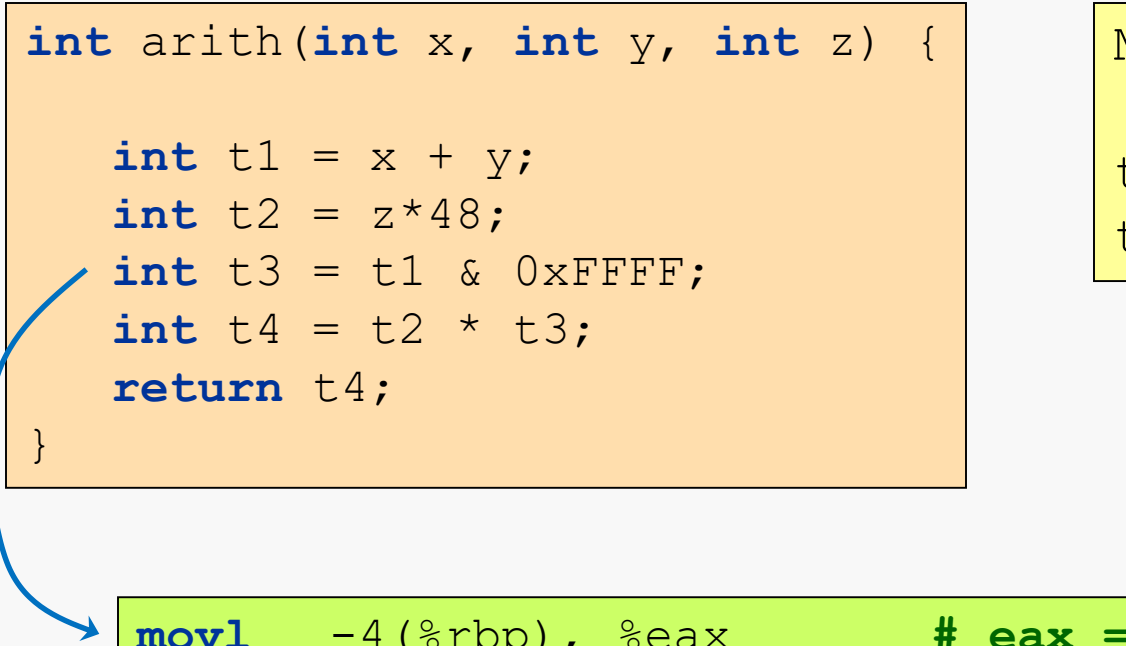

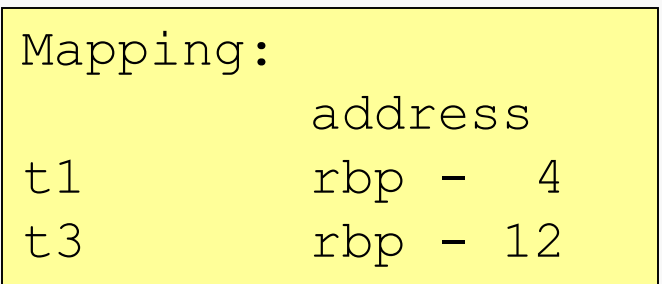

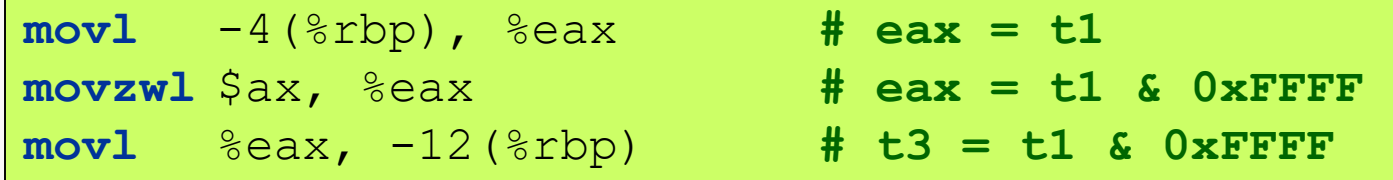

### You may have noticed the **movzwl** instruction:

```
. . .
movzwl $ax, %eax # eax = t1 & 0xFFFF
. . .
```
This moves a zero extended (z) word (16 bits) stored in  $\frac{1}{6}$  ax to  $\frac{1}{6}$  eax.

And is equivalent to  $\pm 1 \leq x$  OxFFFF since that will zero out the high 16 bits in %eax preserving the rest.

We'll see other versions of this instruction later. There are different sizes (**movzb**) and there are signed variants (**movsb**).

In this case, **movzwl** apparently offered a performance (or some other) advantage.

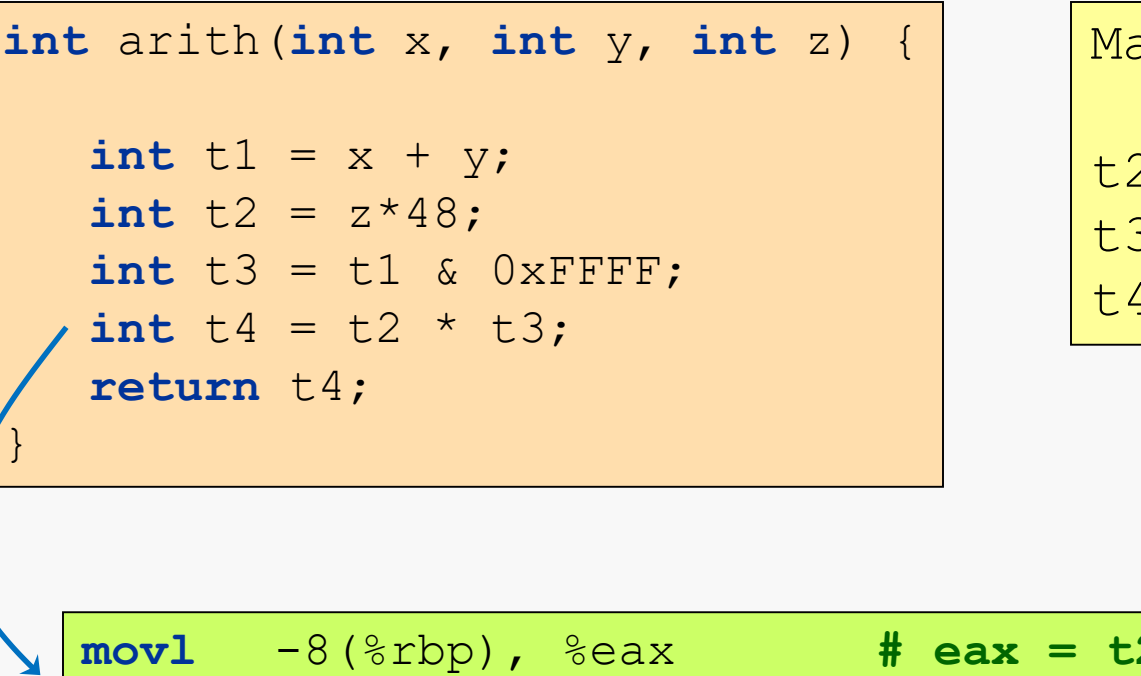

 $apping:$ address  $rbp - 8$  $rbp - 12$  $rbp - 16$ 

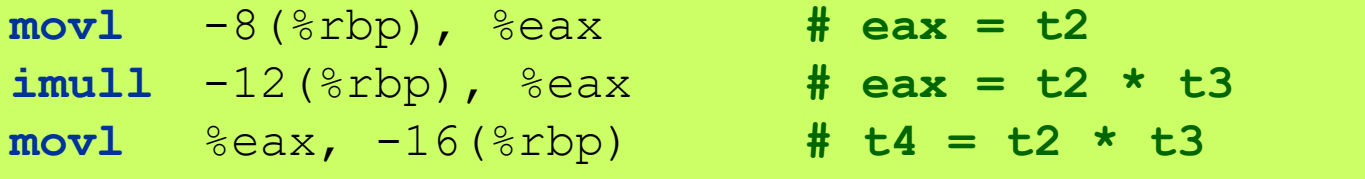

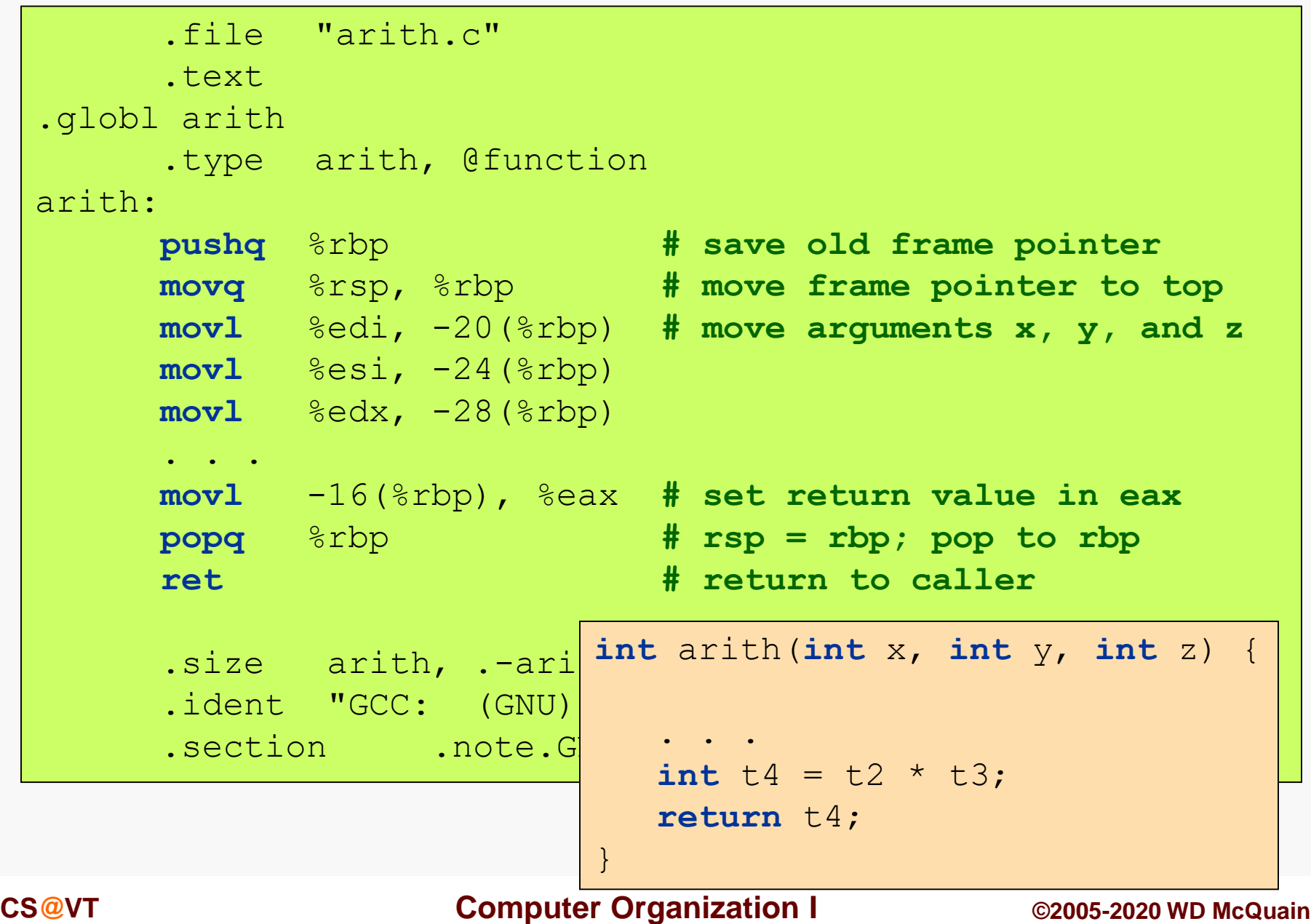

## Assembled Code

interaction arithmetic  $\mathcal{L}^{\mathcal{A}}$  into  $\mathcal{L}^{\mathcal{A}}$  (interaction arithmetic  $\mathcal{L}^{\mathcal{A}}$ int t1 = x + y; **movl** -20(%rbp), %edx **# edx = x addl** %edx, %eax **# eax = x + y movl** %eax, -4(%rbp) # **t1 = x + y** . . . **movl**  $-24$ ( $8$ rbp),  $8$ eax **# eax = y** 

return t4; **movl** -28(%rbp), %edx **# edx = z** } **movl** %edx, %eax **# eax = z movl** %eax, -8(%rbp) **# t2 = 48z**

```
addl %eax, %eax # eax = z + z = 2z
addl %edx, %eax # eax = 2z + z = 3z
sall $4, $eax # eax = (3z) << 4 = 3z*16 = 48z
. . . int arith(int x, int y, int z) {
                       int t1 = x + y;
                        int t2 = z*48;
                        . . .
                     }
```
## Assembled Code

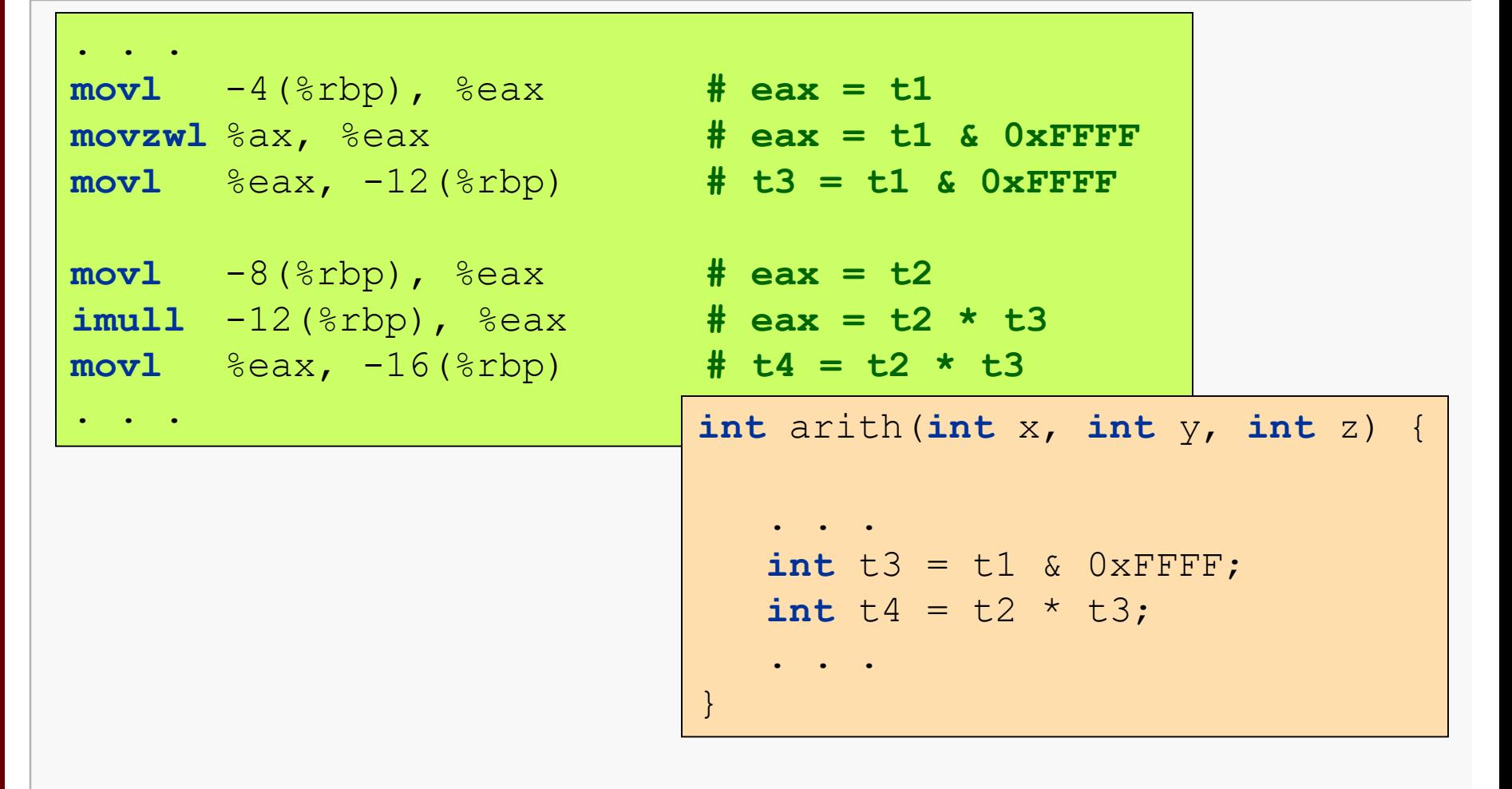